## **10.活動レポートとして添付が必要な書類**

申請時書類:**活動レポート**

経済産業省ミラサポplus「電子申請サポート」より作成する ([https://mirasapo-plus.go.jp/\)](https://mirasapo-plus.go.jp/) ←左のURLをクリックする ※必ず指定のフォーマットで提出してください(独自フォーマットや、独自にアレンジした資料の添付はご遠慮ください)

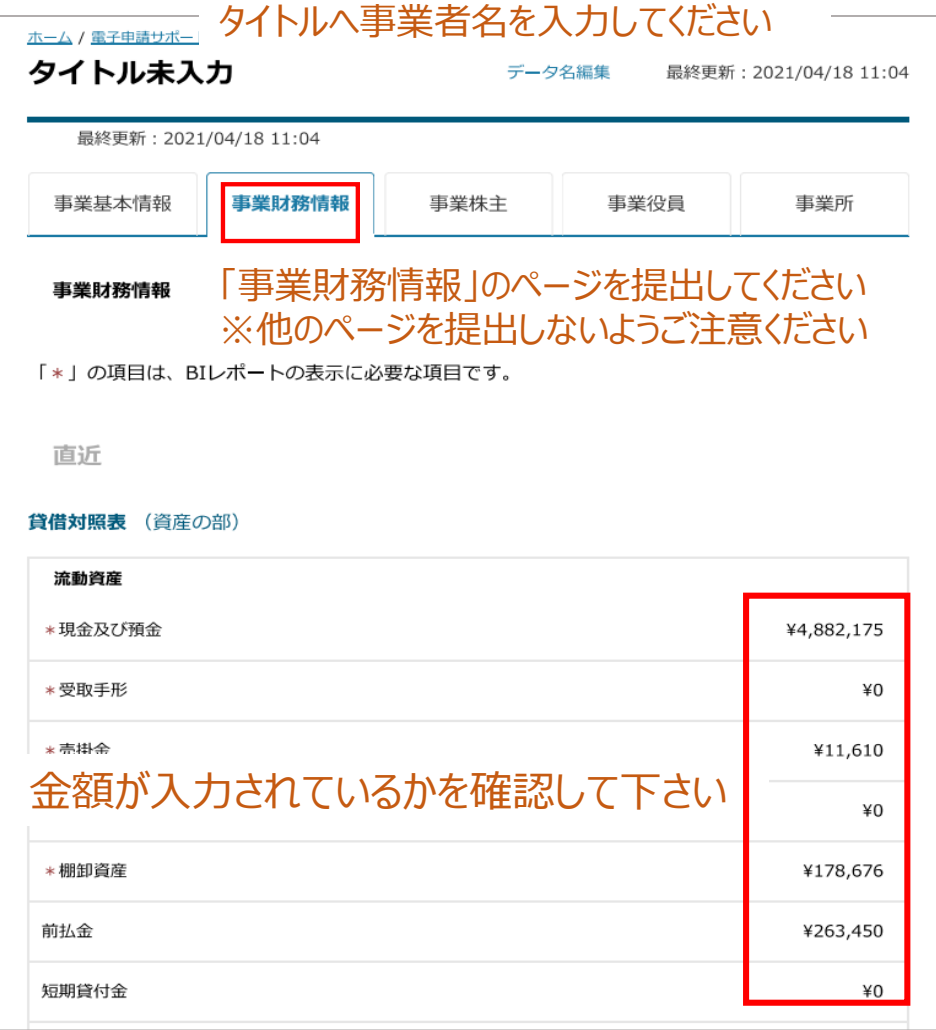